Dissertation on financial statement analysis >>>CLICK HERE<<<

Dissertation on financial statement analysis

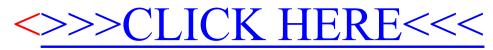